Subject: Re: OpenVZ Container and Diskspace Posted by hyhimbee on Wed, 24 Jun 2015 20:44:46 GMT [View Forum Message](https://new-forum.openvz.org/index.php?t=rview&th=12939&goto=52102#msg_52102) <> [Reply to Message](https://new-forum.openvz.org/index.php?t=post&reply_to=52102)

You mean like this:

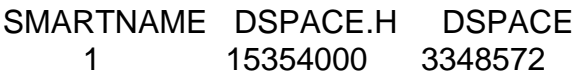

and inodes:

SMARTNAME DINODES.H DINODES 1 961920 15458

Page 1 of 1 ---- Generated from [OpenVZ Forum](https://new-forum.openvz.org/index.php)

Or what do you mean?